## Блог

Здесь добавляются посты (статьи) в модуль блог.

Подробное описание пользы для бизнеса тут: [Блог \(описание модуля\)](http://wiki.otdev.net/pages/viewpage.action?pageId=22644398)

## Расположение в админке: Содержание › Блог

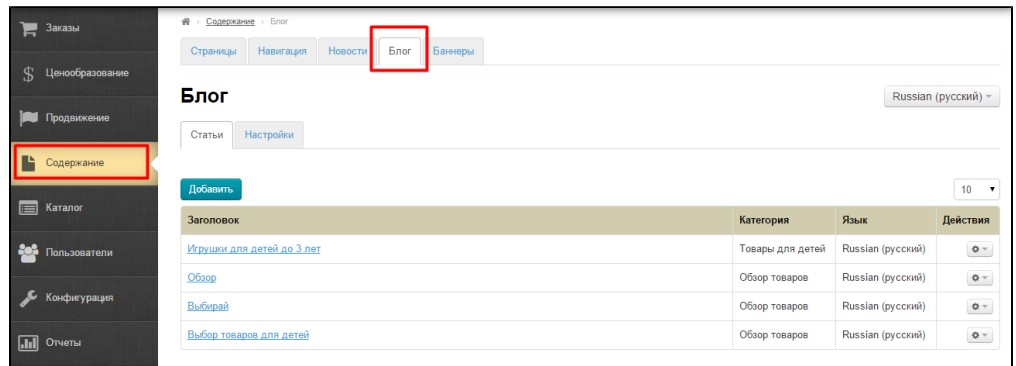

## Языковая версия (модуль «Мультиязычность»)

Так же в этом разделе можно выбирать языковую версию сайта, для которой производится настройка.

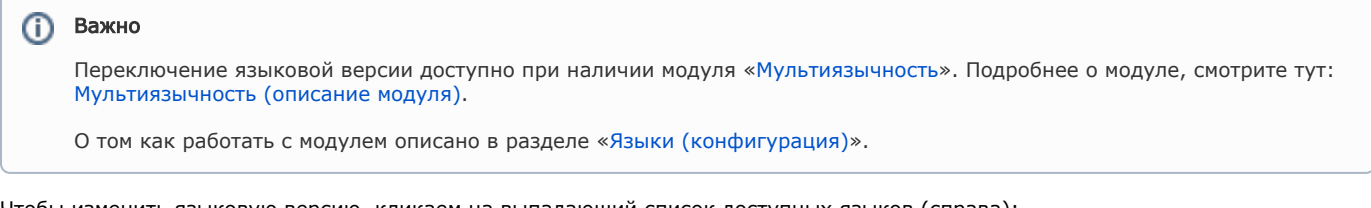

Чтобы изменить языковую версию, кликаем на выпадающий список доступных языков (справа):

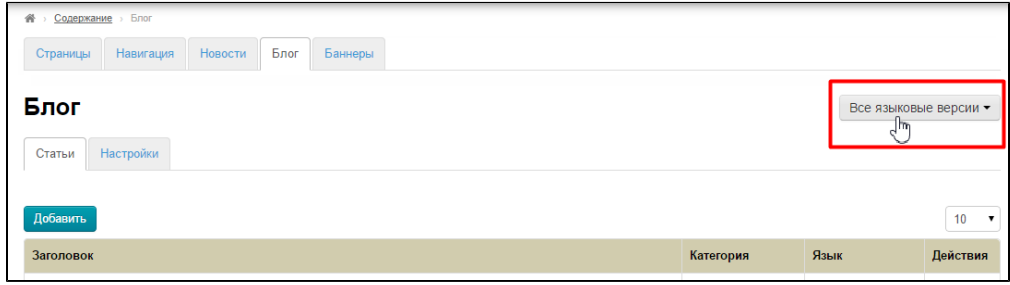

## Выбираем нужную языковую версию:

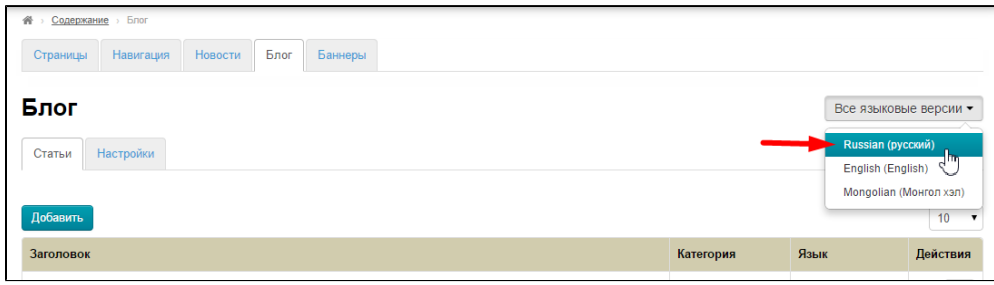